# Banyan VINES Commands

This section describes the function and displays the syntax of each Banyan VINES command. For more information about defaults and usage guidelines, see the corresponding chapter of the *Router Products Command Reference* publication.

## **clear vines cache** [**interface** *interface* | **neighbor** *address* | **server** *network*]

To delete entries from the VINES fast-switching cache table, use the **clear vines cache** EXEC command. If you do not specify any keywords or arguments, all entries in the fast-switch cache are deleted.

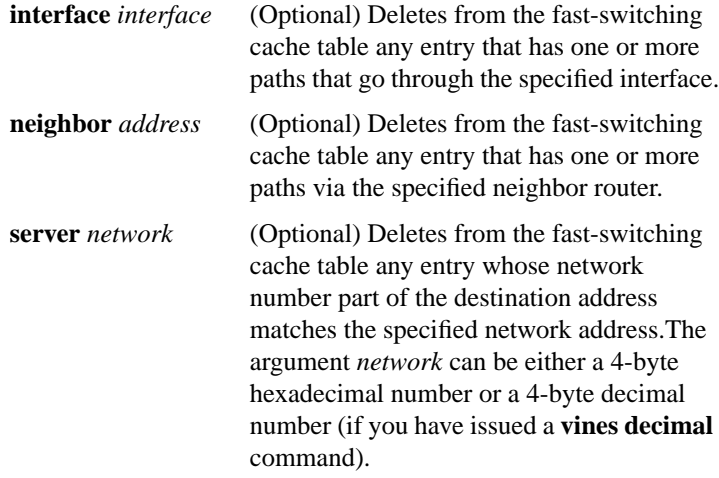

#### **clear vines ipc** *number*

To delete VINES IPC connection blocks from the router, use the **clear vines ipc** EXEC command.

*number* Hexadecimal number of the IPC connection to delete

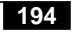

**clear vines neighbor** {*network* | **\***}

To delete entries from the neighbor table, use the **clear vines neighbor** EXEC command.

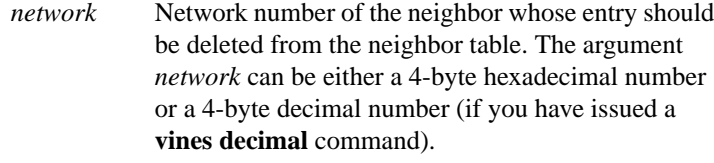

**\*** Deletes all entries from the neighbor path table except the entry for the local router.

## **clear vines route** {*network* | **\***}

To delete network addresses from the routing table, use the **clear vines route** EXEC command.

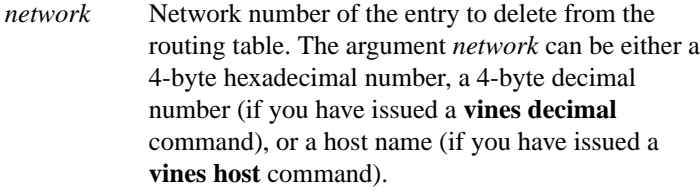

**\*** Delete all entries from the routing table.

## **clear vines traffic**

To clear all VINES-related statistics that are displayed by the **show vines traffic** command, use the **clear vines traffic** EXEC command.

#### **ping** [**vines**] [*address*]

To determine basic network connectivity, use the **ping** EXEC command.

**vines** (Optional) Specifies the VINES protocol. If you omit this keyword, the router prompts for it.

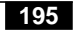

## *address* (Optional) Address of system to ping. If you omit the address, the router prompts for it.

#### **show vines access** [*access-list-number*]

To display the VINES access lists currently defined, use the **show vines access** EXEC command. If no access list number is specified, all access lists are displayed.

*access-list-number* (Optional) Number of the access list to display.

## **show vines cache** [*address* | **interface** *interface* | **neighbor** *address* | **server** *network*]

To display the contents of the VINES fast-switching cache table, use the **show vines cache** EXEC command. If no keywords or arguments are specified, all entries in the fast-switching cache are displayed.

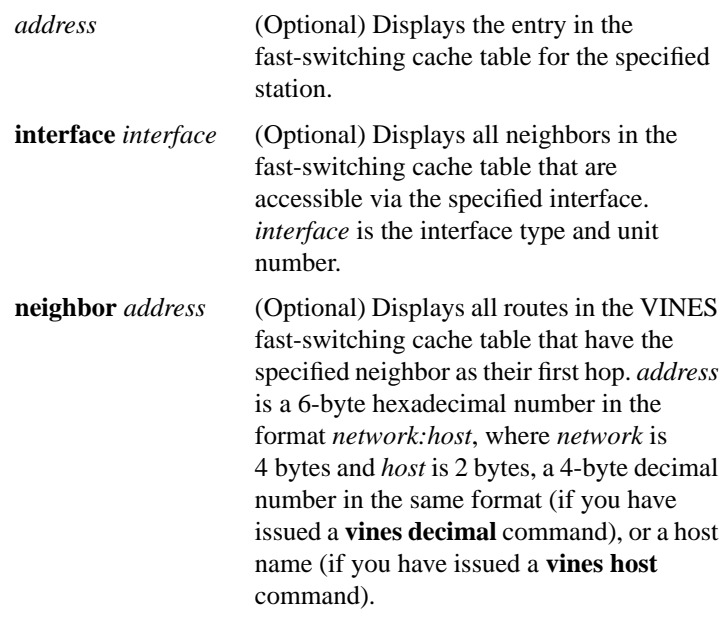

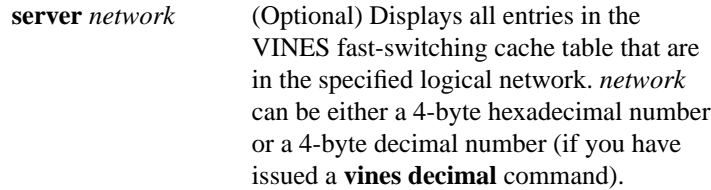

## **show vines host** [*name*]

To display the entries in the VINES host name table, use the **show vines host** EXEC command. If no name is specified, all entries in the host name table are displayed.

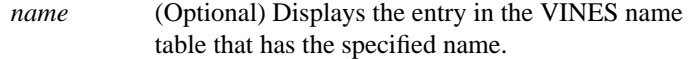

#### **show vines interface** [*interface unit*]

To display status of the VINES interfaces configured in the router and the parameters configured on each interface, use the **show vines interface** EXEC command. If no interface is specified, values for all interfaces are displayed.

*interface unit* (Optional) Displays values for a specific interface. The arguments are an interface type and a unit number.

#### **show vines ipc**

To display information about any currently active IPC connections, use the **show vines ipc** EXEC command.

## **show vines neighbor** [*address* | **interface** *interface* | **server** *number*]

To display the entries in the VINES neighbor table, use the **show vines neighbor** EXEC command. If no keywords or arguments are specified, all entries in the neighbor table are displayed.

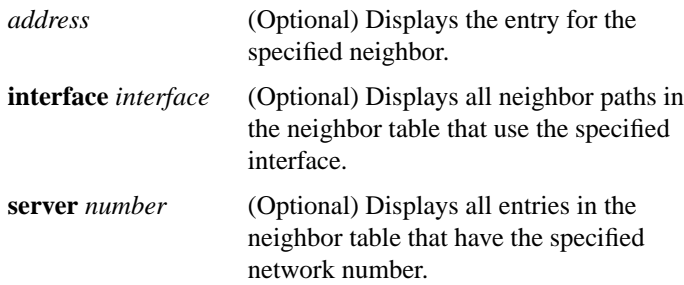

#### **show vines route** [*number* | **neighbor** *address*]

To display the contents of the VINES routing table, use the **show vines route** EXEC command. If no keywords or arguments are specified, all entries in the routing table are displayed.

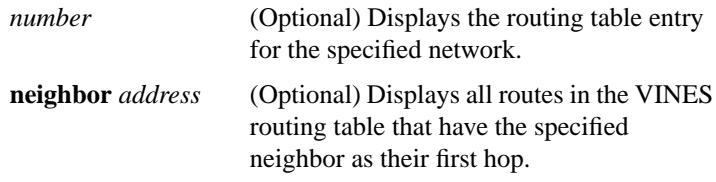

## **show vines services**

To display information about the router's current time, use the **show vines services** EXEC command.

## **show vines traffic** [*interface unit*]

To display the statistics maintained about VINES protocol traffic, use the **show vines traffic** EXEC command. If no interface is specified, values for all interfaces are displayed.

*interface unit* (Optional) Displays values for a specific interface. The arguments are an interface type and a unit number.

## **trace** [**vines**] [*address*]

To determine the path that a packet takes when traversing a VINES network, use the **trace** EXEC command.

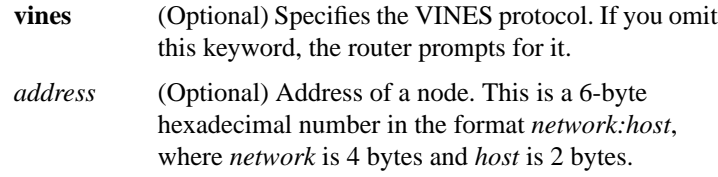

#### [**no**] **vines access-group** *access-list-number*

To apply an access list to an interface, use the **vines access-group** interface configuration command. To remove the access list, use the **no** form of this command.

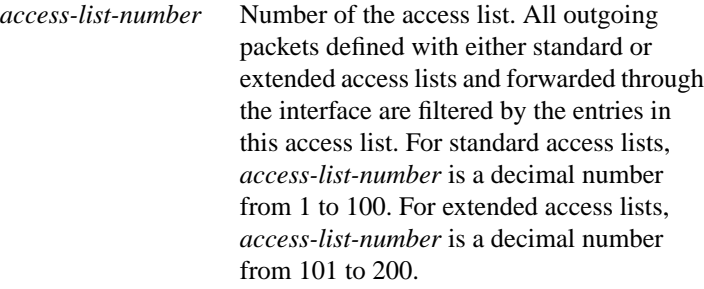

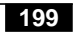

**vines access-list** *access-list-number* {**deny** | **permit**} *protocol source-address source-mask* [*source-port*] *destination-address destination-mask* [*destination-port*] **no vines access-list** *access-list-number*

To specify a standard VINES access list, use this version of the **vines access-list** global configuration command. To remove the access list, use the **no** form of this command.

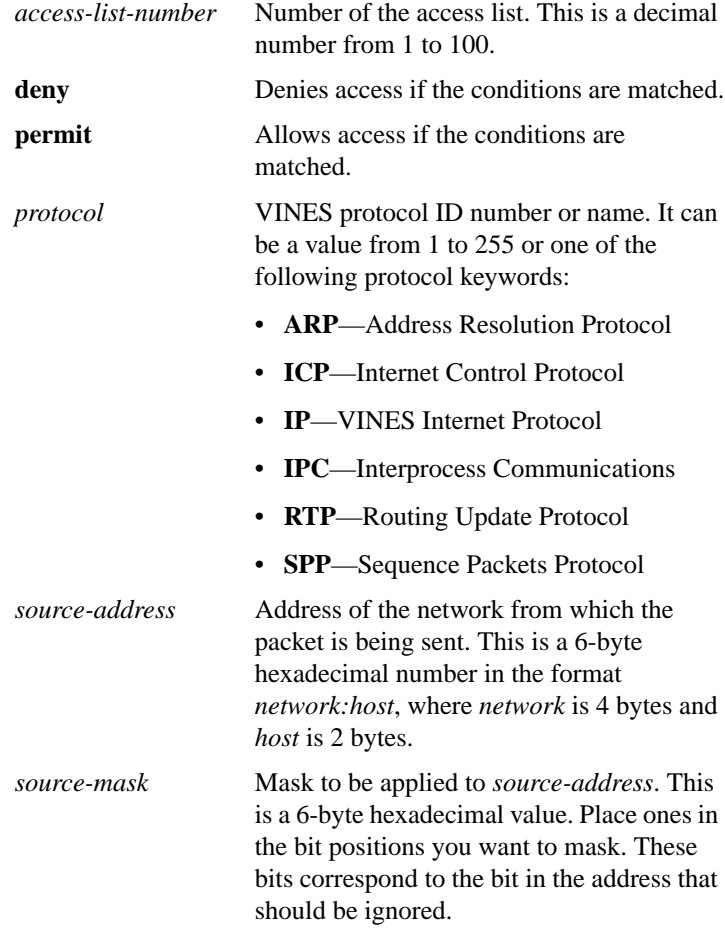

**Banyan VINES Commands**

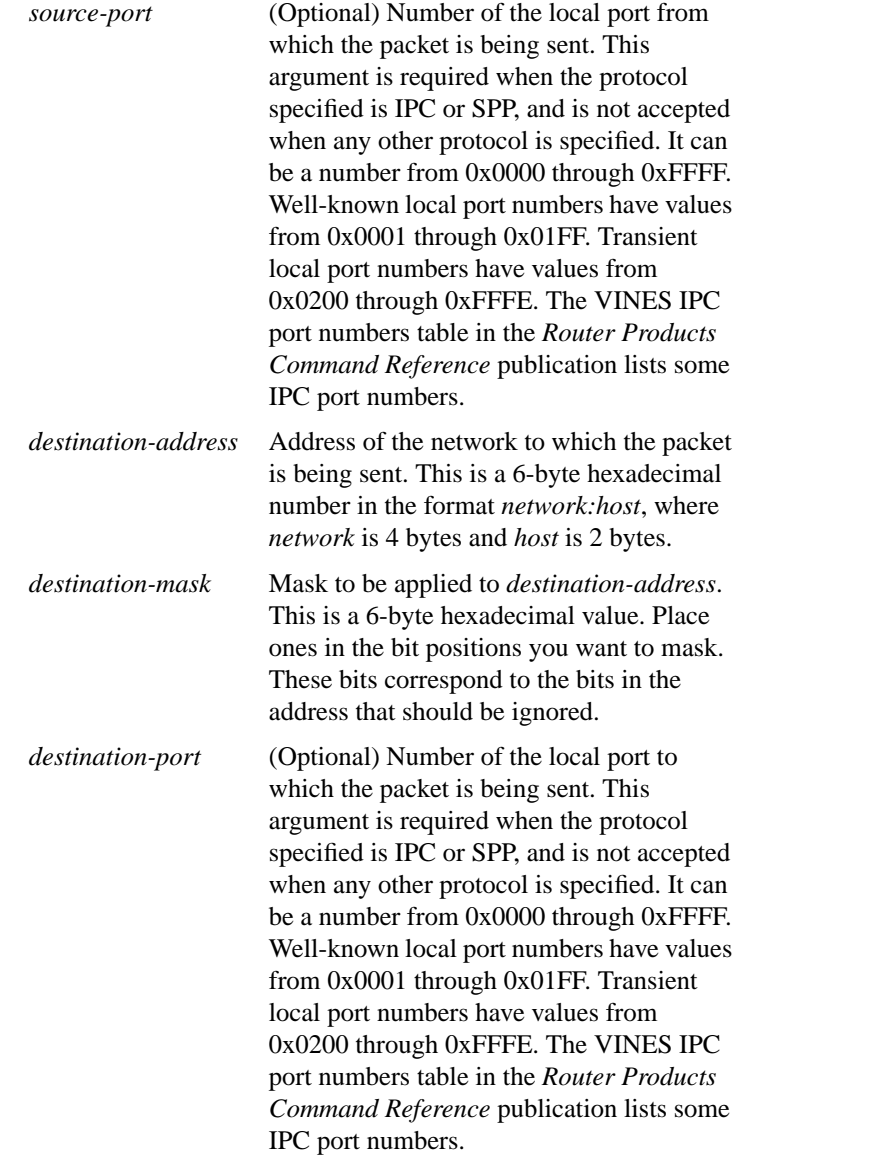

**vines access-list** *access-list-number* {**deny** | **permit**} *protocol source-address source-mask* [*source-port source-port-mask*] *destination-address destination-mask* [*destination-port destination-port-mask*]

**no vines access-list** *access-list-number*

To create an extended VINES access list, use this version of the **vines access-list** global configuration command. To remove an extended access list, use the **no** form of this command.

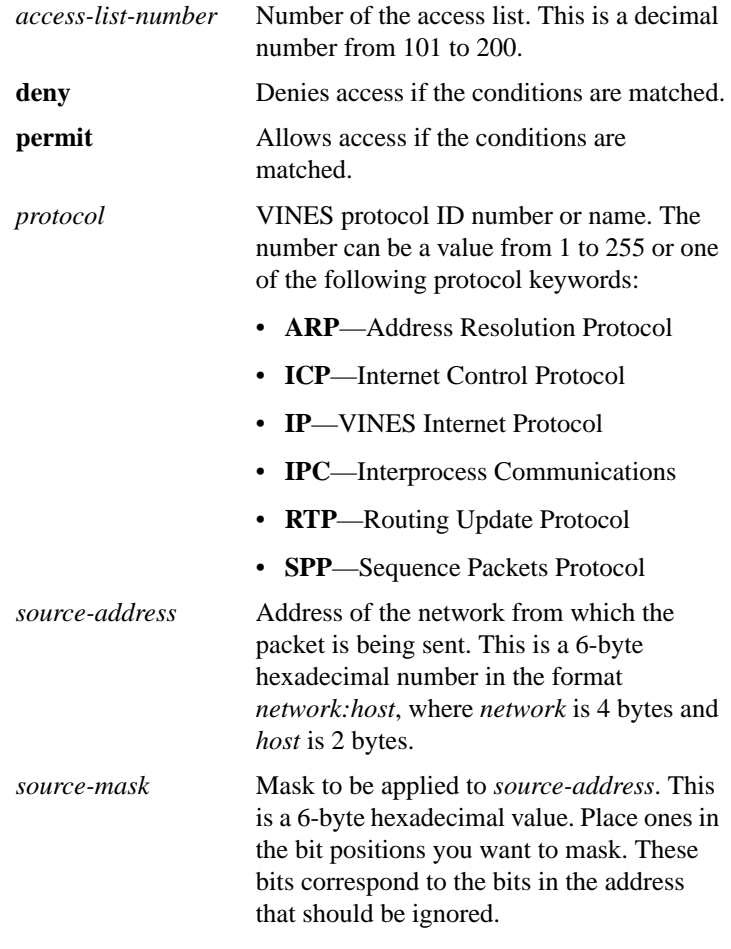

**Banyan VINES Commands**

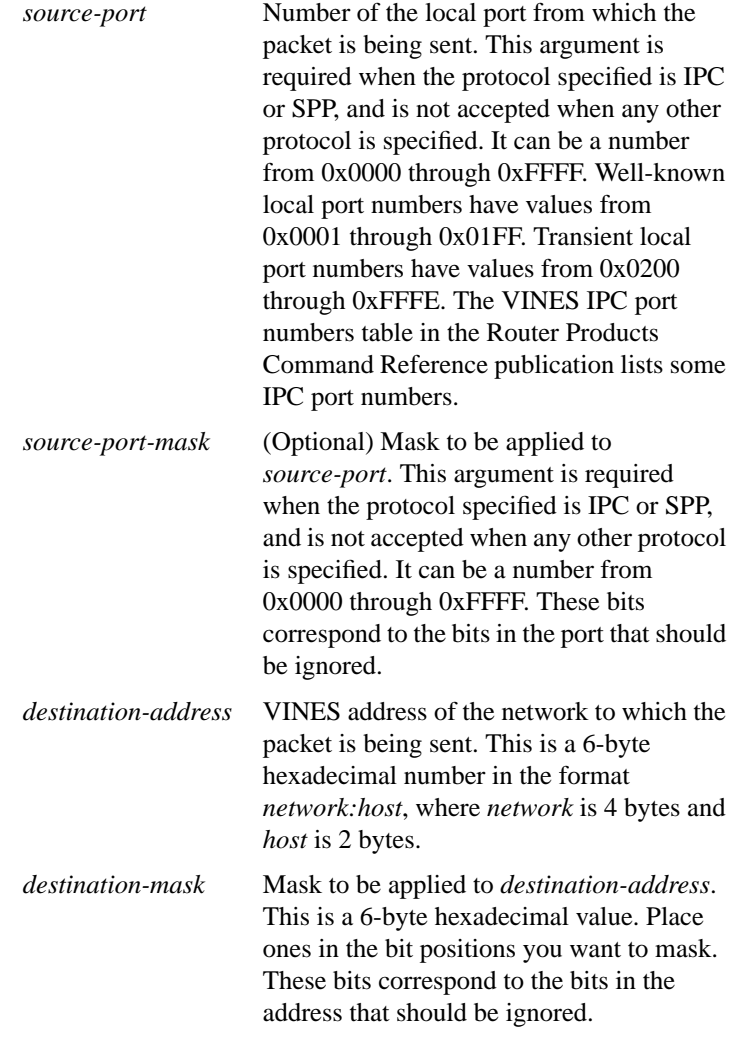

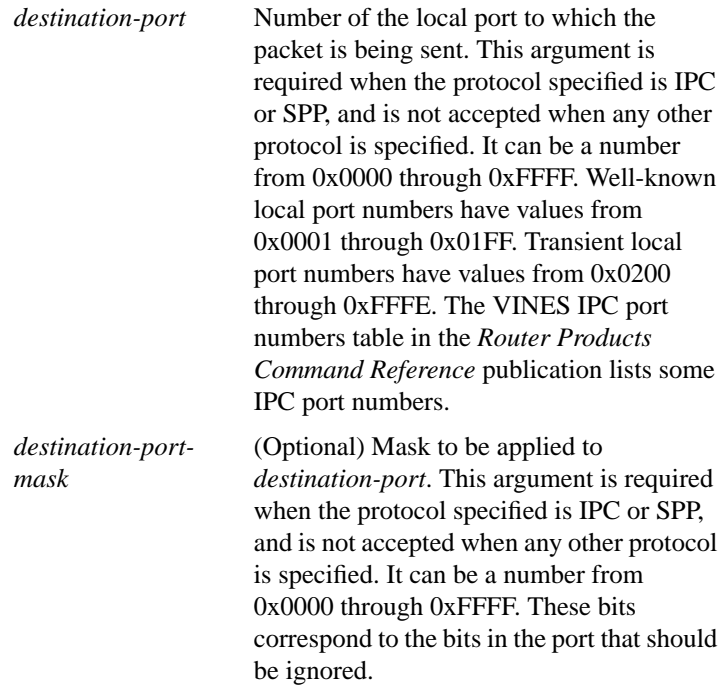

## **vines access-list** *access-list-number* {**deny** | **permit**} *source-address source-mask*

**no vines access-list** *access-list-number*

To create a simple VINES access list, use this version of the **vines access-list** global configuration command. To remove a standard access list, use the **no** form of this command.

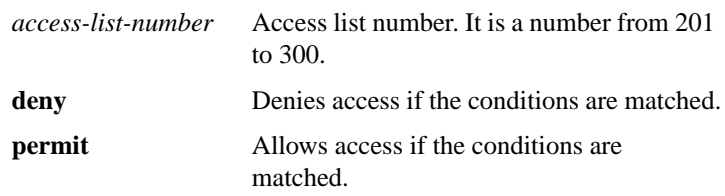

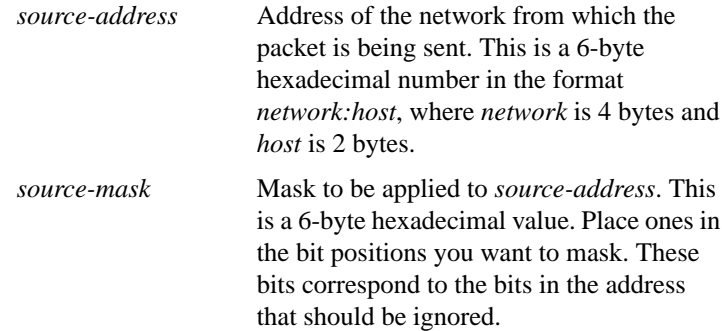

#### [**no**] **vines arp-enable** [**dynamic**]

To enable the processing of ARP packets, use the **vines arp-enable** interface configuration command. To disable the processing of ARP packets, use the **no** form of this command. By default, the interface always responds to ARP and SARP requests.

**dynamic** (Optional) Respond only to ARP and SARP requests on this interface if there are no other VINES servers present.

#### [**no**] **vines decimal**

To display VINES addresses in decimal notation, use the **vines decimal** global configuration command. To return to displaying the addresses in hexadecimal, use the **no** form of this command. By default, addresses are displayed in hexadecimal.

## **vines encapsulation** [**arpa** | **snap** | **vines-tr**] **no vines encapsulation**

To set the MAC-level encapsulation used for VINES broadcast packets, use the **vines encapsulation** interface configuration command. To disable encapsulation, use the **no** form of this command.

**arpa** (Optional) ARPA encapsulation. This is the default encapsulation for Ethernet interfaces.

**205** 

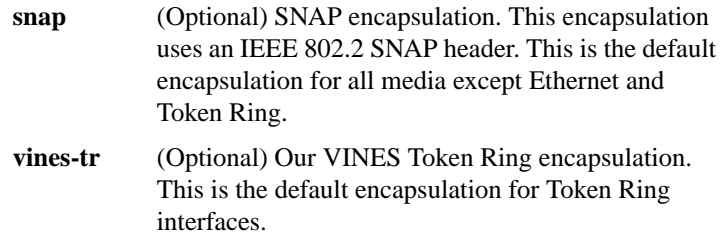

## **vines host** *name address* **no vines host** *name*

To associate a host name with a VINES address, use the **vines host** global configuration command. To delete the association, use the **no** form of this command. The default is to display hosts by address.

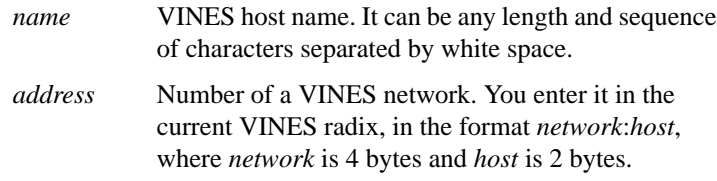

## **vines input-network-filter** *access-list-number* **no vines input-network-filter**

To filter the information contained in routing messages received from other stations, use the **vines input-network-filter** interface configuration command. To disable this filtering, use the **no** form of this command.

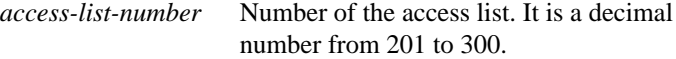

## **vines input-router-filter** *access-list-number* **no vines input-router-filter**

To filter received routing messages based upon the address of the sending station, use the **vines input-router-filter** interface configuration command. To disable this filtering, use the **no** form of this command.

*access-list-number* Number of the access list. It is a decimal number from 201 to 300.

## **vines metric** [*whole* [*fraction*]] **no vines metric**

To enable VINES routing on an interface, use the **vines metric** interface configuration command. To disable VINES routing, use the **no** form of this command.

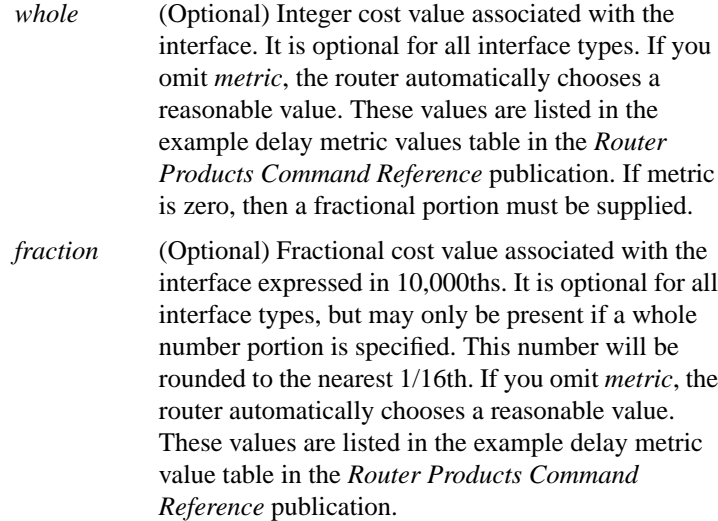

## **vines neighbor** *address mac-address encapsulation* [*metric*] **no vines neighbor** *address mac-address*

To specify a static path to a neighbor station, use the **vines neighbor** interface configuration command. To remove a static path from the neighbor table, use the **no** form of this command.

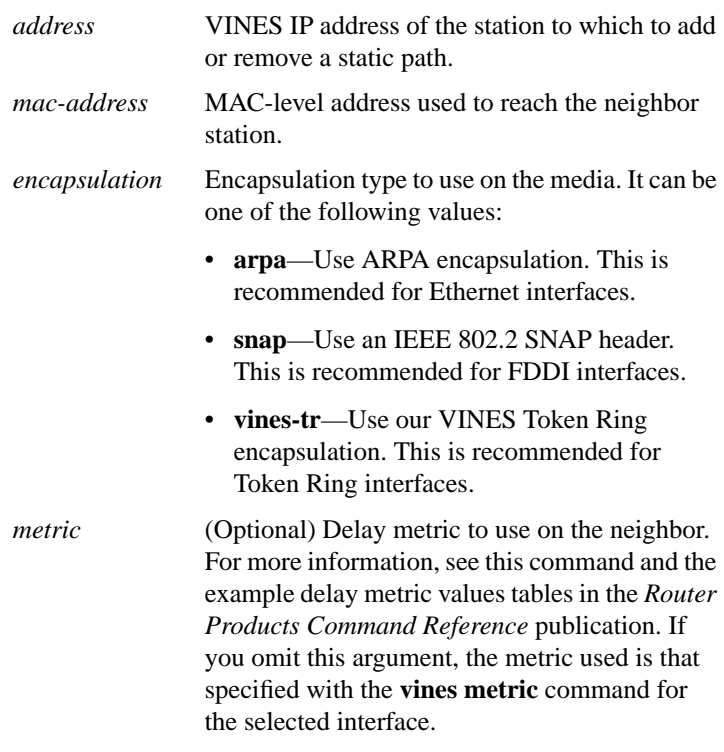

## **vines output-network-filter** *access-list-number* **no vines output-network-filter**

To filter the information contained in routing updates transmitted to other stations, use the **vines output-network-filter** interface configuration command. To disable this filtering, use the **no** form of this command.

*access-list-number* Number of the access list. It is a decimal number from 201 to 300.

## **Banyan VINES Commands**

## [**no**] **vines propagate** [**dynamic**]

To modify how routers forward a broadcast packet, use the **vines propagate** interface configuration command. To return to the default dynamic forwarding scheme, use the **no** form of this command. If you omit the keyword, broadcast messages are always propagated on the interface.

**dynamic** (Optional) Propagates broadcasts on this interface only if there are no servers on any local network.

#### **vines redirect** [*seconds*] **no vines redirect**

To determine how frequently a router sends an RTP redirect message on an interface, use the **vines redirect** interface configuration command. To restore the default, use the **no** form of this command.

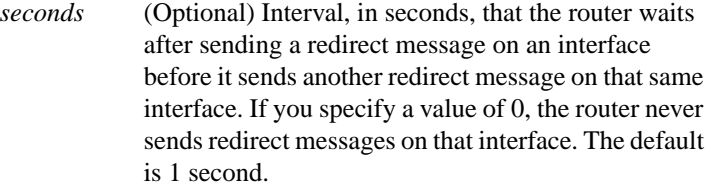

#### [**no**] **vines route** *number address metric*

To specify a static route to a server, use the **vines route** global configuration command. To remove a static route from the routing table, use the **no** form of this command. By default, no static routes are specified.

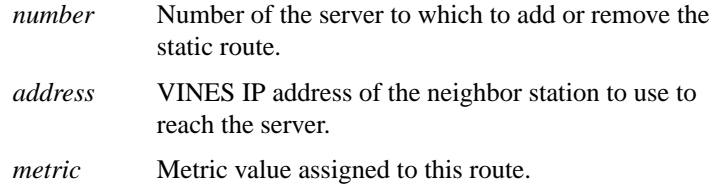

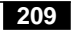

#### [**no**] **vines route-cache**

To enable fast switching, use the **vines route-cache** interface configuration command. To disable fast switching, use the **no** form of this command.

## **vines routing** [*address* | **recompute**] **no vines routing**

To enable VINES routing, use the **vines routing** global configuration command. To disable VINES routing, use the **no** form of this command.

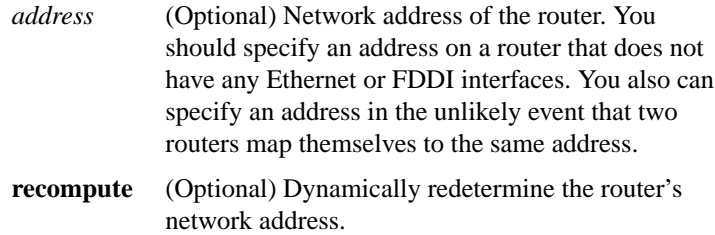

## [**no**] **vines serverless** [**dynamic** | **broadcast**]

To configure a Banyan VINES network that does not have a server, use the **vines serverless** interface configuration command. To turn off this functionality, use the **no** form of this command. If all keywords are omitted, broadcasts are always forwarded toward one server.

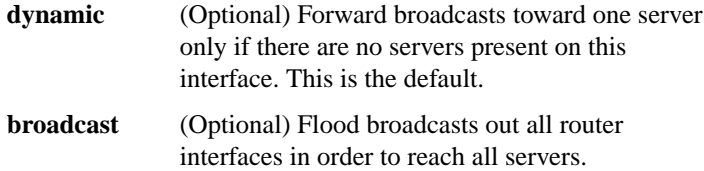

#### [**no**] **vines split-horizon**

To use split horizon when sending out routing updates, use the **vines split-horizon** interface configuration command. To disable split horizon, use the **no** form of this command.This command also affects whether broadcasts packets received on an interface will be resent on the same interface.

### **vines time access-group** *access-list-number* **no vines time access-group**

To control the servers from which the router will accept VINES network time, use the **vines time access-group** global configuration command. To accept VINES network time messages from any server, use the **no** form of this command.

*access-list-number* Number of the access list. It is a decimal number from 201 to 300.

## **vines time destination** *address* **no vines time destination**

To control the servers to which the router sends VINES network time, use the **vines time destination** global configuration command. To send VINES network time messages to all servers, use the **no** form of this command.

*address* Destination VINES address for the network time messages

## [**no**] **vines time participate**

To control whether the router participates in the synchronization of time across a VINES network, use the **vines time participate** global configuration command. To disable the router's participation in time synchronization, use the **no** form of this command.

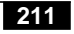

#### [**no**] **vines time set-system**

To set the router's internal time based upon the received VINES network time, use the **vines time set-system** global configuration command. To uncouple the router's time from VINES network time, use the **no** form of this command.

#### [**no**] **vines time use-system**

To set VINES network time based upon the router's internal time, use the **vines time use-system** global configuration command. To uncouple VINES network time from the router's time, use the **no** form of this command.

#### [**no**] **vines update deltas**

To modify the manner in which routing updates are sent, use the **vines update deltas** interface configuration command. To return to the default method, use the **no** form of this command.

#### [**no**] **vines update interval** *seconds*

To modify the frequency at which routing updates are sent, use the **vines update interval** interface configuration command. To return to the default frequency, use the **no** form of this command.

*seconds* Interval, in seconds, between the sending of periodic VINES routing updates. This can be a number in the range 0 to  $2^{32}$  and will be rounded up to the nearest 5 seconds. The default value is 90 seconds. If you omit *time* or specify a value of 0, the default value of 90 seconds is used.